## Reading XML: Introducing XPath

Andrew Walker

# Why?

- Makes writing analysis scripts for your XML encoded results easy.
- Is used by many other XML technologies. XSLT, XPointer etc.
- A Fortran XPath API is in development.
- It helps you design your XML documents.

#! /usr/bin/perl -w  $$num = '[-12\ddot{d}+\ddots? \ddot{d}*.$ while  $(\le)$  { if (/temperature = (\$num)/) {  $$temp = $1;$ } elsif (/pressure = (\$num)/) {  $$pres = $1;$ } }

```
#! /usr/bin/perl -w
use XML::XPath;
my $xp = XML::XPath->new(filename => $ARGV[0]);
$temp = $xp-> find("//temperature");
$pres = $xp-> find("//pressure");
```
...

#### /XPath/queries/are/like/paths

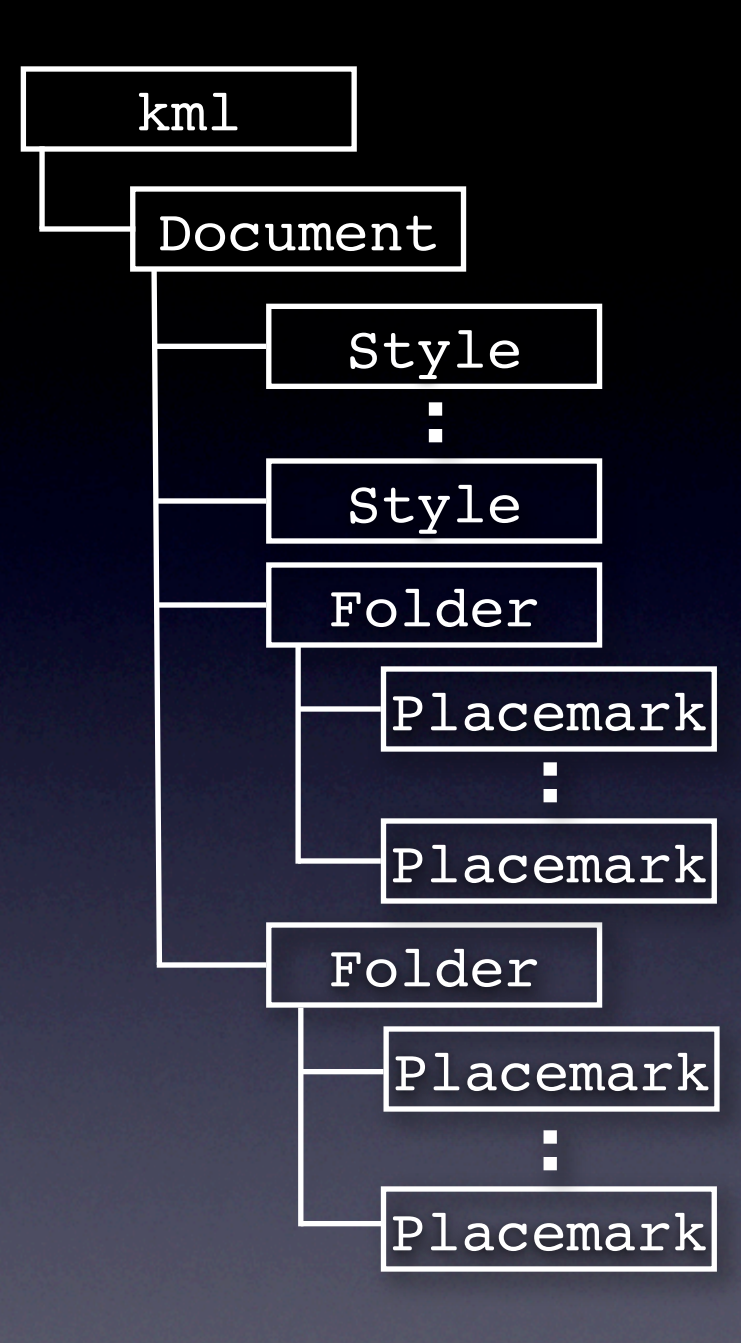

#### $<$ kml $>$

<Document>  $<$ Style/> <Style/> <Folder> <Folder> <Placemark/> </Folder>  $\langle$ Placemark/>

<Placemark/>

 $\langle$ /kml $>$ </Document> </Folder> <Placemark/>

#### Elements are nodes

#### /path/to/node

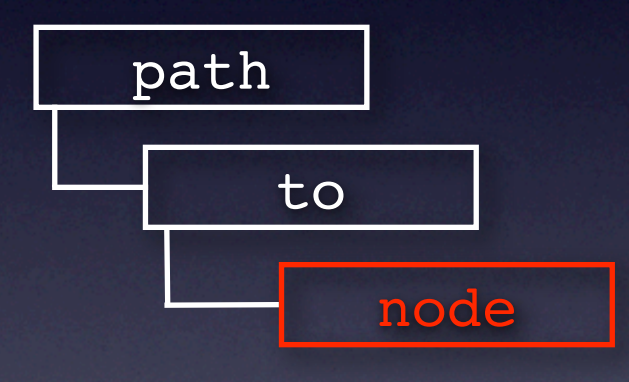

<path>  $<sub>to</sub>$ <node/>  $<$ /to> <path>

#### Everything is a node

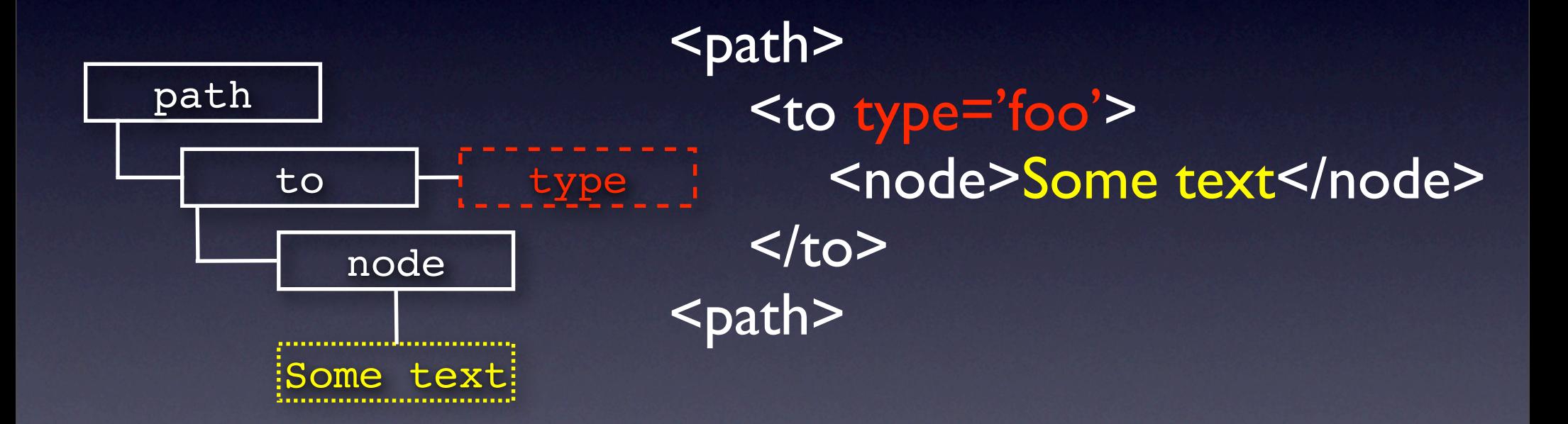

#### comments

#### elements

#### attributes

### Types of node the root node

#### text nodes

#### processing instructions

namespace nodes

#### /path/to/node/@attribute

• / -- the root node

• elementName -- an element

• @attributeName -- an attribute

• text $()$  -- a text node

/text/to/node/text()

boolean: true or false

string:'some text in quotes'

Data types - What can be used or returned?

number: -24.451

nodeset: one or more nodes

# /path/to/node/text() gives string:'Some text'

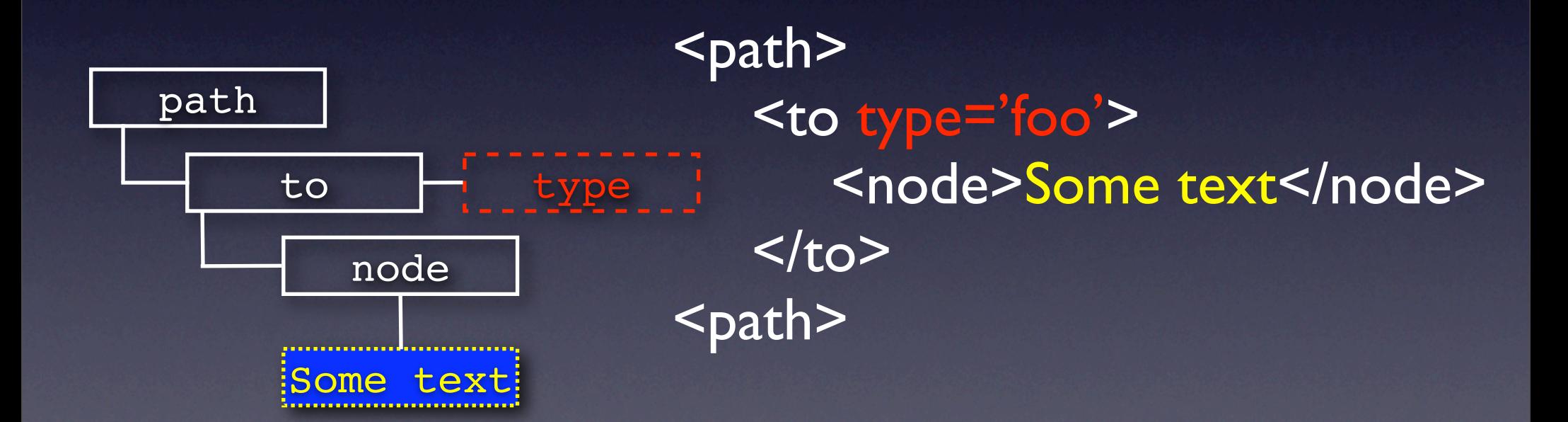

## /path/to/@type gives string:'foo'

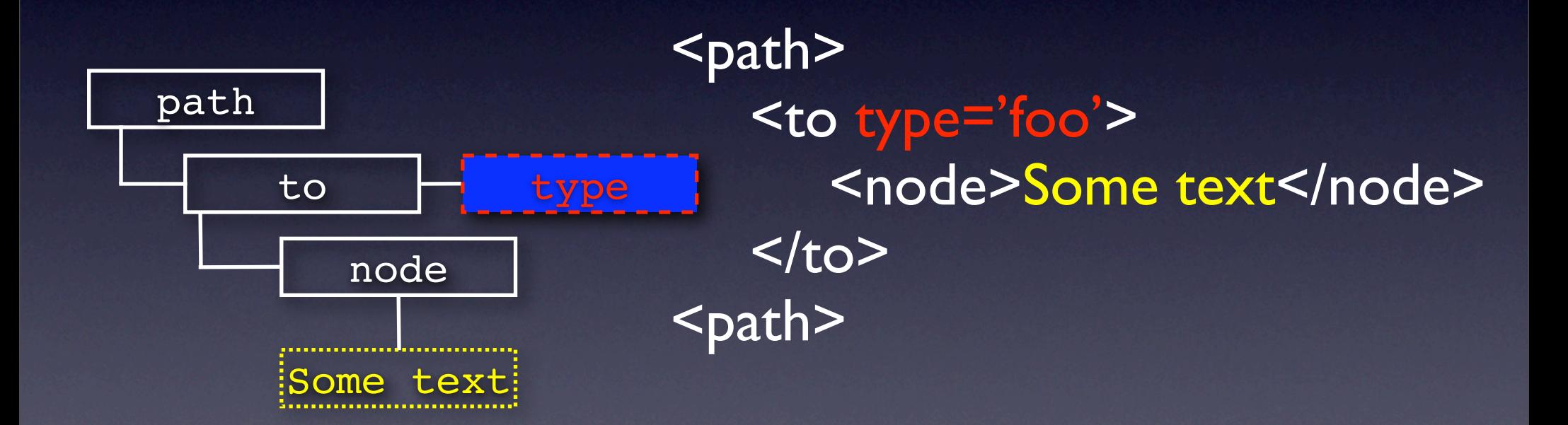

# /path/to gives: a nodeset

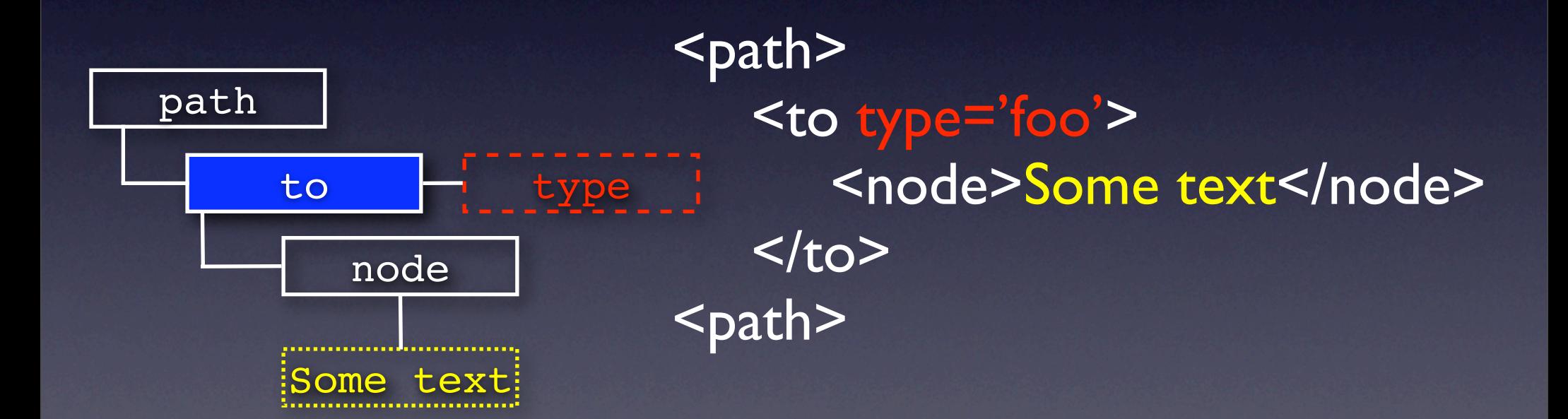

#### string(anytype)

# (Some) functions normalize-space(string)

count(nodeset)

namespace-uri(nodeset)

# count(/path/to) gives: number 2

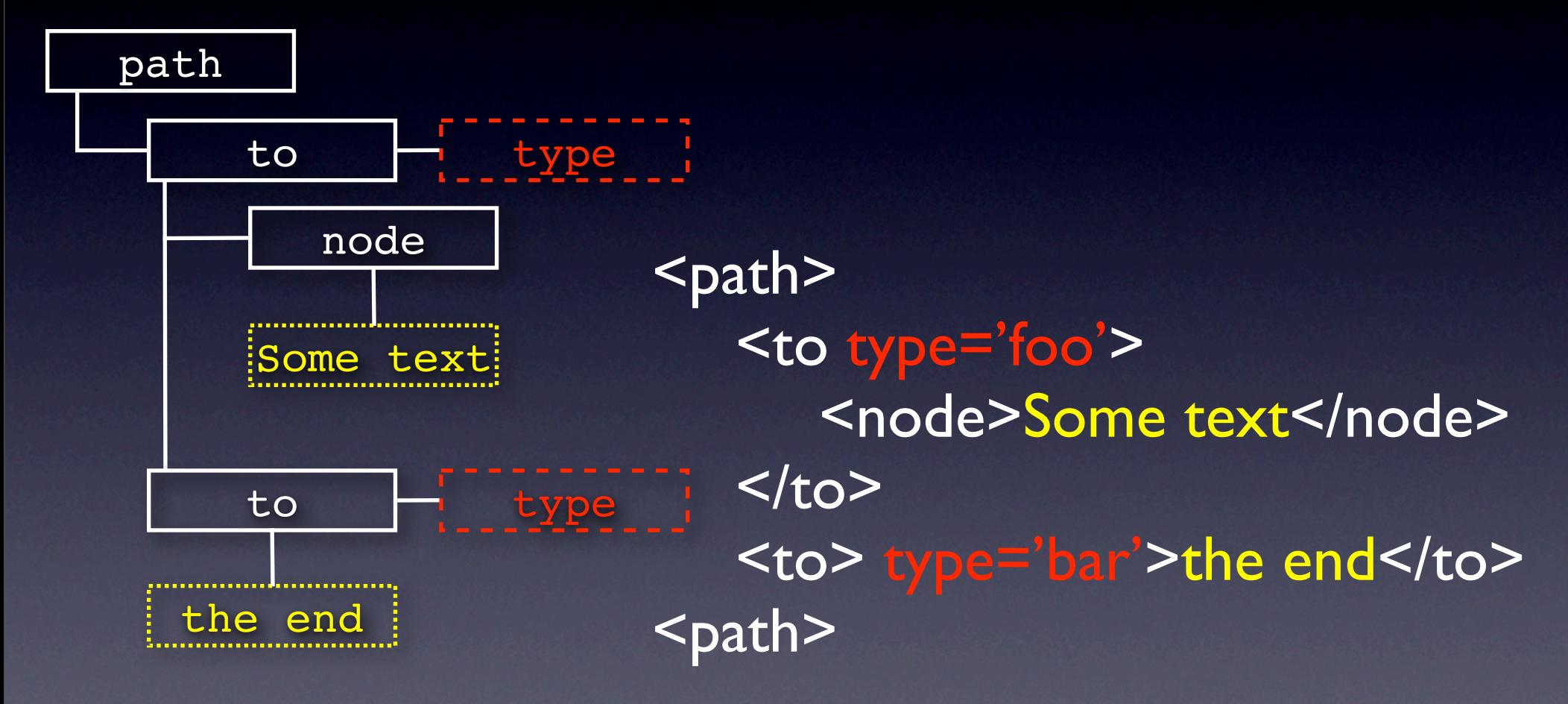

#### Predicates

Path matches query if predicate is true

# /path/to[@type='foo']

Included in square brackets in query

# /path/to[@type='bar']/text() gives: string 'the end'

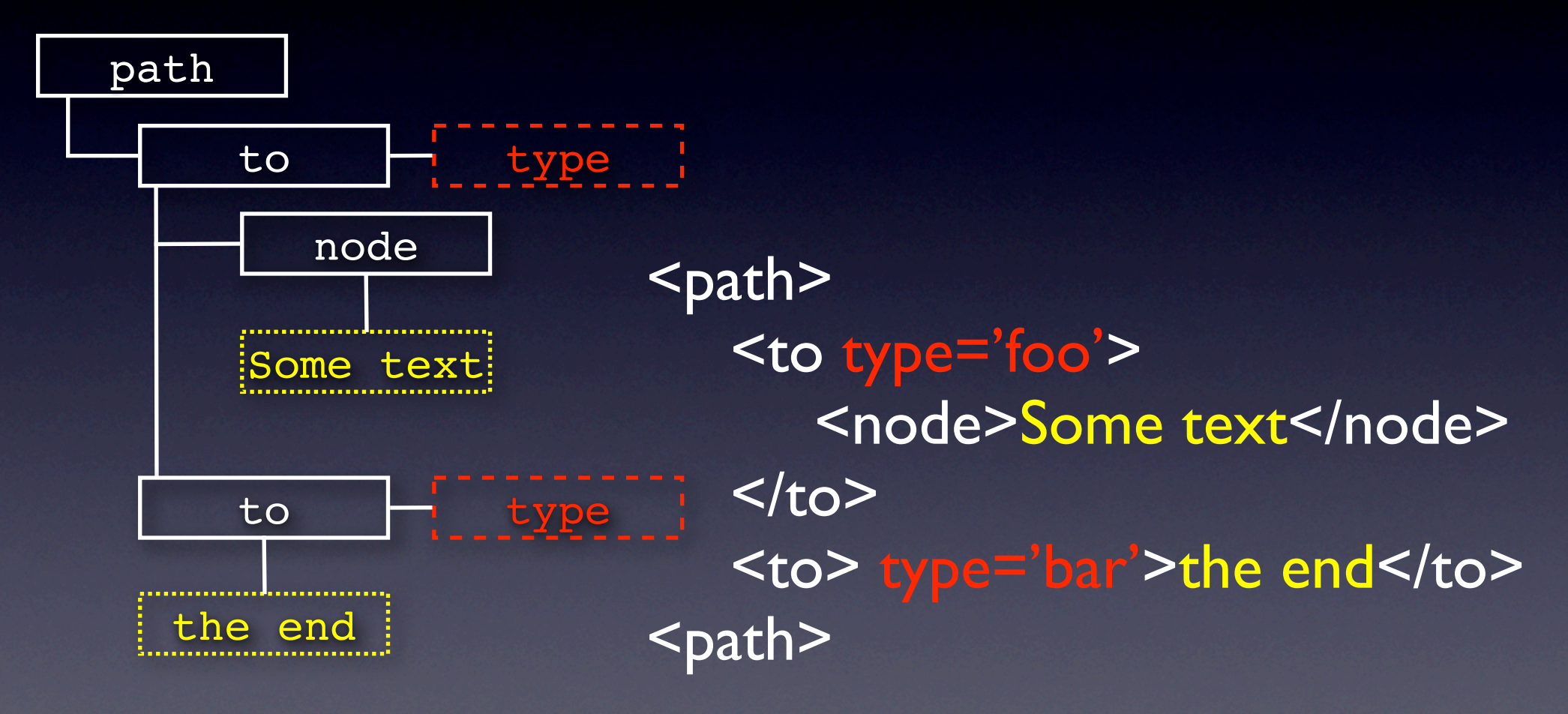

### XPath in python

import lxml.etree docRoot = lxml.etree.parse(source="monty.xml") answer = docRoot.xpath("/film/@name")

print answer

### Namespaces

- Create a dictionary relating namespace URIs to local namespace prefix.
- Pass dictionary to XPath function.
- Include prefix before all elements separated by a colon.
- No inheritance in query!

# count(/ns:path/ns:to) gives: number 2

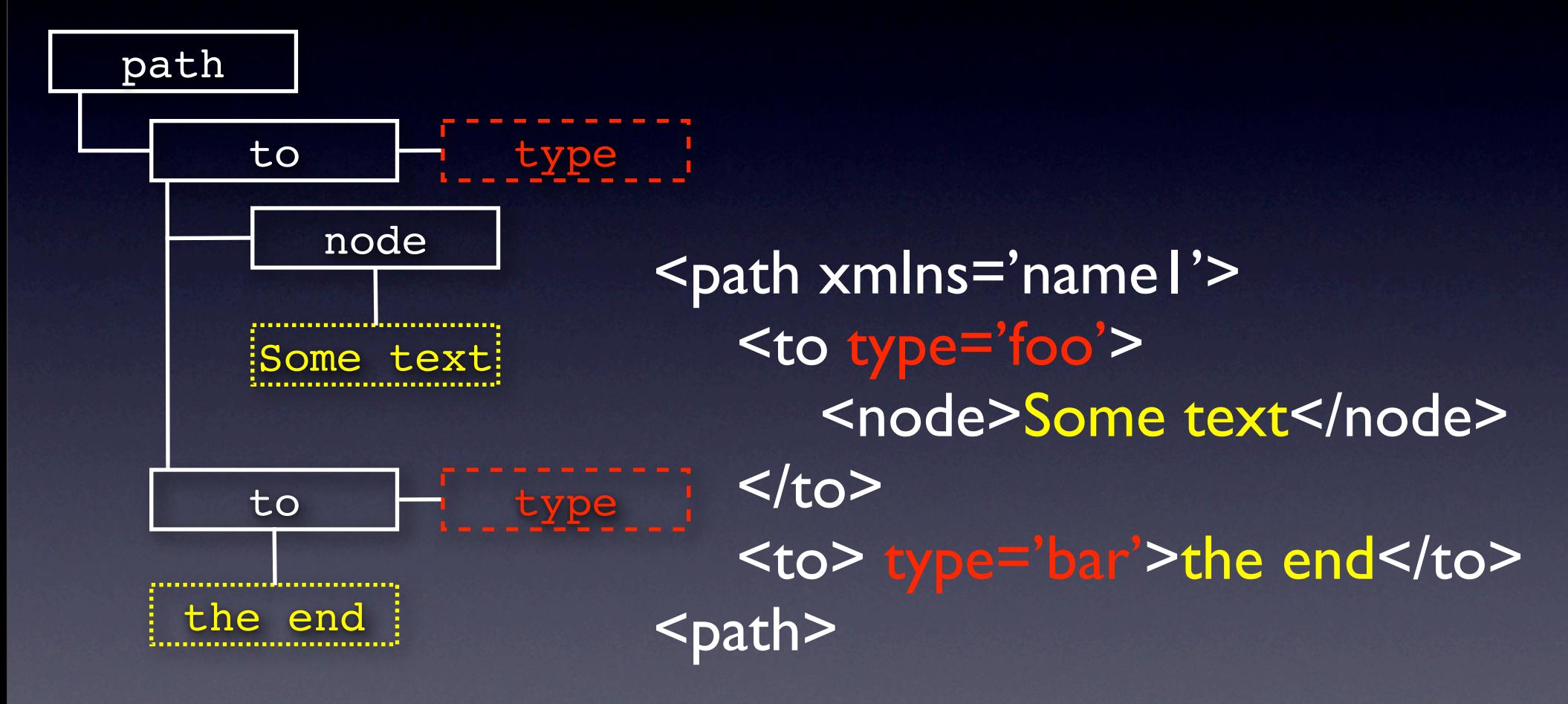

## count(/ns:path/ns2:to) gives: number 1

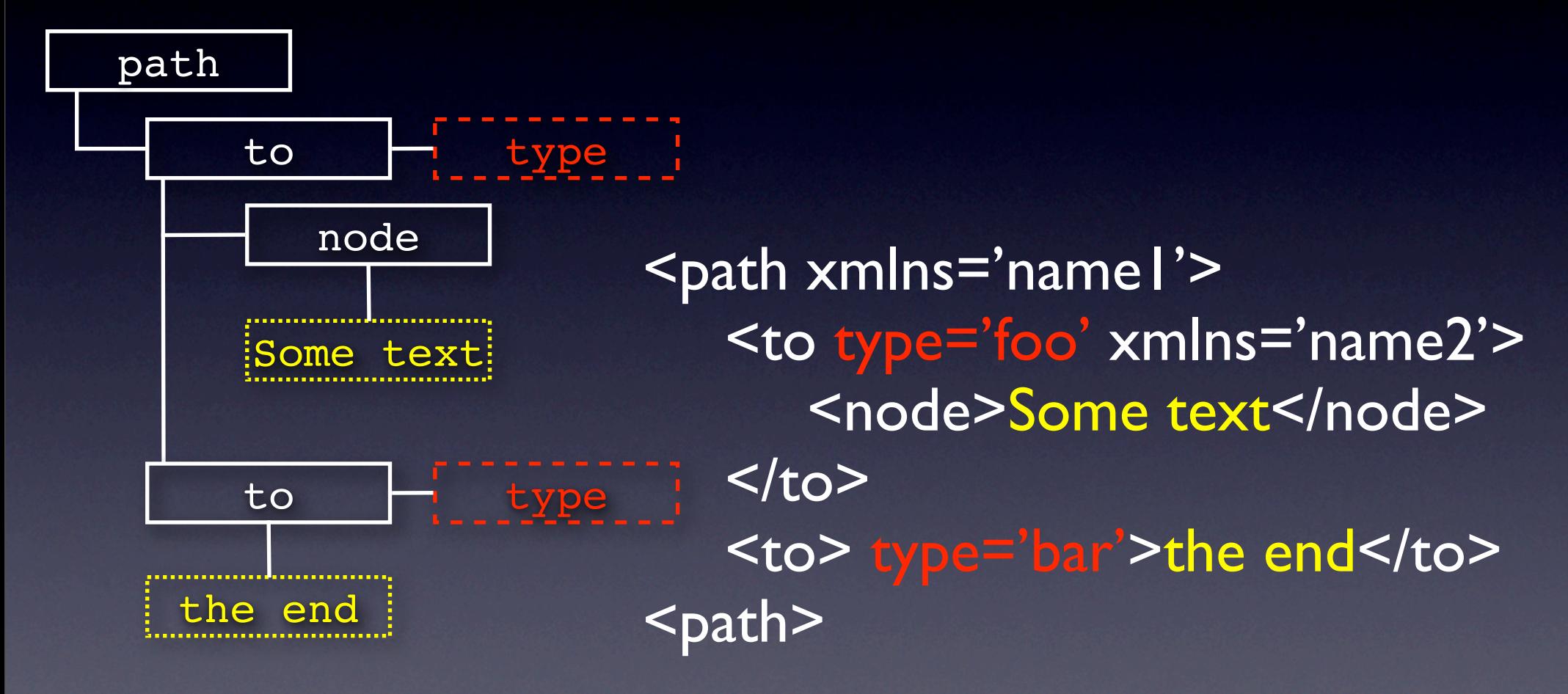

### Namespaces in python

```
import lxml.etree
namespaces = 
   {'q':'http://www.example.com/quotes',
    'f':'http://www.example.com/films'}
docRoot = lxml.etree.parse(source="monty.xml")
answer = docRoot.xpath
    ("/q:film/@name", namespaces)
print answer
```
#### Delimiters

- */* -- separates location steps
- // -- descendent or self
- .. -- parent
- $\bullet$  .  $\qquad$  -- self
- [ ] -- predicate
- @ -- attribute

# count(//ns:to) gives: number 2

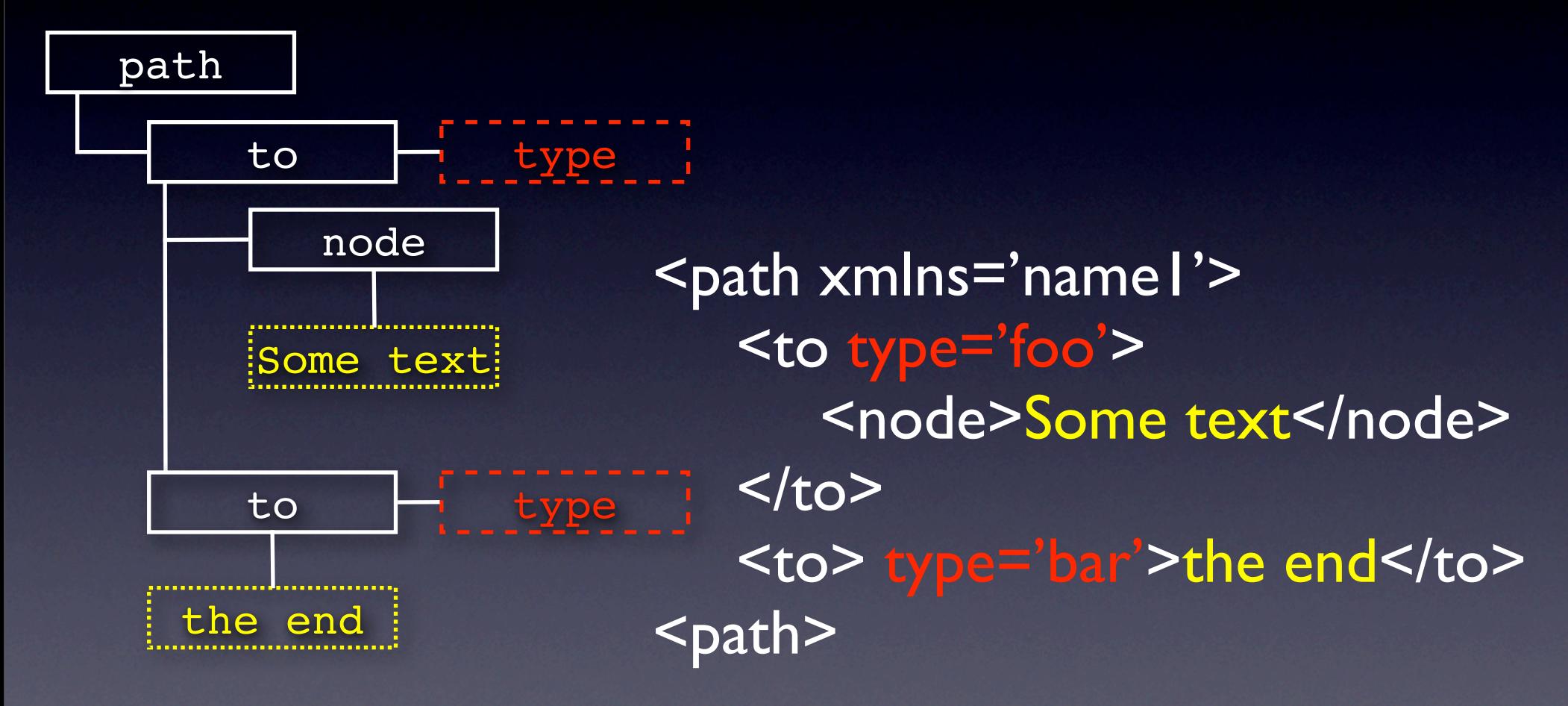

# //ns:to/ns:node/text() gives: string 'Some text'

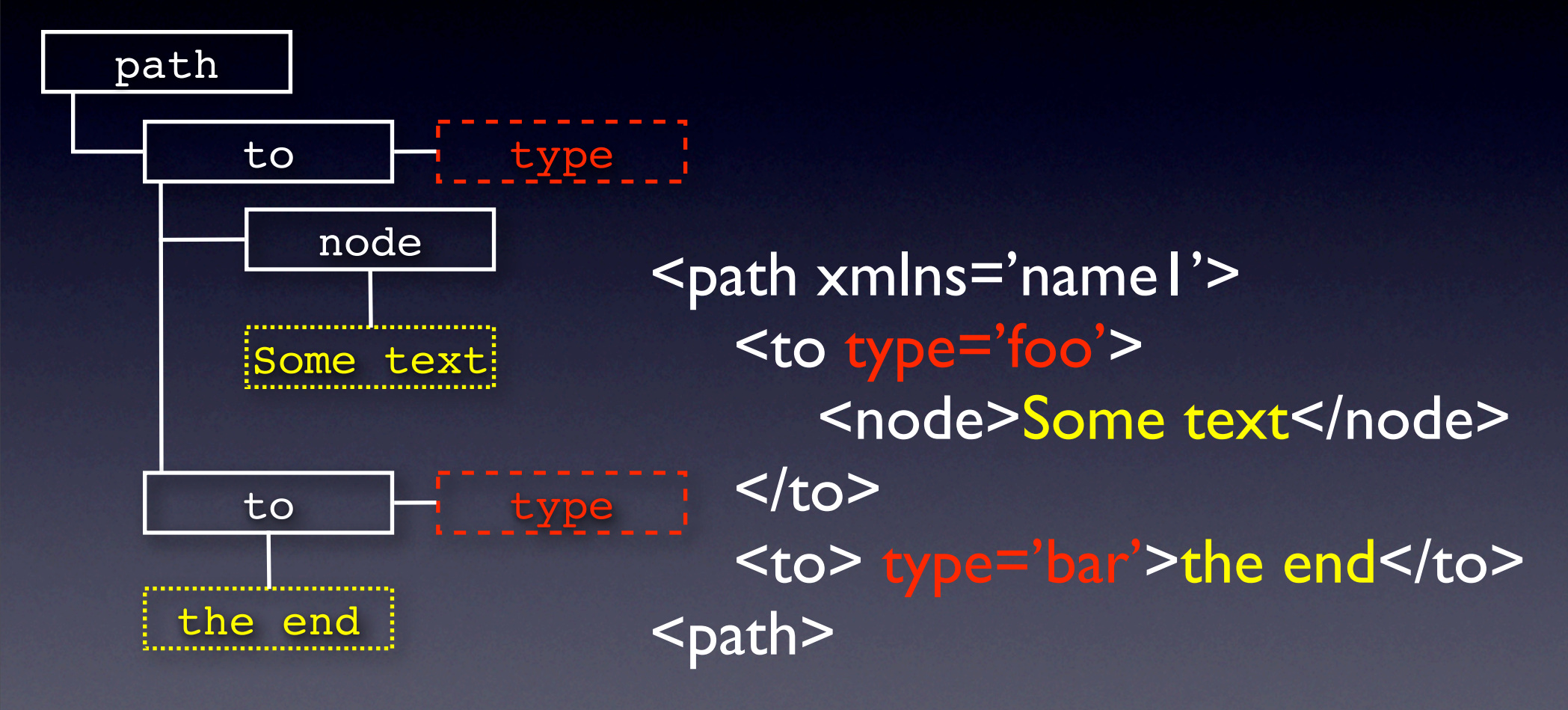

### Relative paths

import lxml.etree docRoot = lxml.etree.parse(source="films.xml") nodes = docRoot.xpath("//film[@type='comedy']")

for node in nodes:

 $\overline{answer} = node.append$ .xpath("name/text()")

print answer

#### numeric valued predicates and the document order

#### more functions

### What have I not covered

unusual nodes

the axis

#### XPath APIs

- Java: standard API provided by javax.xml.xpath as of Java 5
- Perl: CPAN module XML::XPath
- Python: Ixml.xpath http://codespeak.net/Ixml
- C and bindings to other languages: libxml at http://xmlsoft.org/